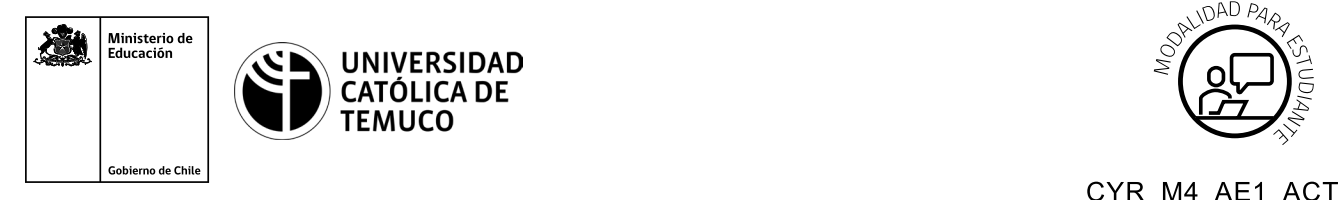

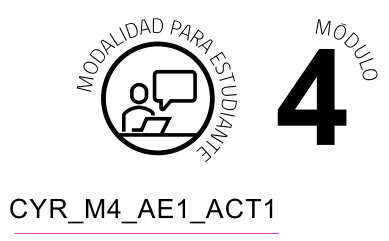

# **Actividad de Aprendizaje**

## **¿Cómo conectar una red y sus componentes en una topología?**

## **¿Qué vamos a lograr con esta actividad de aprendizaje para llegar al Aprendizaje Esperado (AE)?**

*Establecer la interconexión entre los tipos de redes y los dispositivos requeridos en una topología pequeña de red, de acuerdo a criterios y estándares técnicos.*

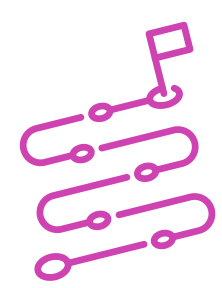

## **INDICACIONES**

- **1.** Formen equipos de trabajo, según instrucciones del o la docente.
- **2.** Procedan en forma ordenada, autónoma, reflexiva y colaborativa con el desarrollo de la actividad.
- **3.** Cumplan con los plazos de desarrollo de la actividad y la presentación de resultados.

#### **ACTIVIDAD**

**1.** Observa con mucha atención la demostración guiada que realizará el o la docente a través de un programa de simulación de redes como, por ejemplo, Cisco Packet Tracer u otro afín, para proceder con la conexión entre una red y sus componentes en una determinada topología.

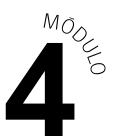

- **2.** Aplica el mismo procedimiento en forma personal, en el simulador que está en tu computador de trabajo.
	- **a.** Abre la aplicación Cisco Packet Tracer que está disponible en tu computador.
	- **b.** Observa los componentes de red, dispositivos intermediarios y el tipo de cableado disponibles en el menú inferior, en este caso, del Cisco Packet Tracer.
	- **c.** Una vez que ya tengas identificados los dispositivos que necesitarás para implementar la red, elige los componentes de red que utilizarás, arrastrándose de a uno al lugar de trabajo del simulador de red.
	- **d.** Antes de conectar cualquier dispositivo, verifica las interfaces de los dispositivos compatibles con el tipo de cableado que debes utilizar para poder conectarlos (indicado en la topología).
	- **e.** Conecta cada uno de los dispositivos con el cable compatible con cada dispositivo y en orden jerárquico, como se demostró en la topología dada por el o la docente.
	- **f.** Guarda su topología en el escritorio de tu computador, con el formato de nombre de archivo, para revisión y retroalimentación, por parte del o la docente.
- **3.** Conversa con tu compañero o compañera de puesto, a partir de las siguientes preguntas:

 ¿Se presentó algún problema? ¿Lo pudo solucionar? ¿Qué fue lo que más costó aprender?

**4.** Expresa las respuestas de acuerdo a la solicitud realizada por el o la docente.

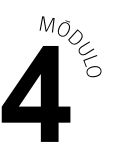

#### **ACTIVIDAD 2:**

**1.** Observa la siguiente topología de red y con tu compañero o compañera de puesto respondan las siguientes preguntas:

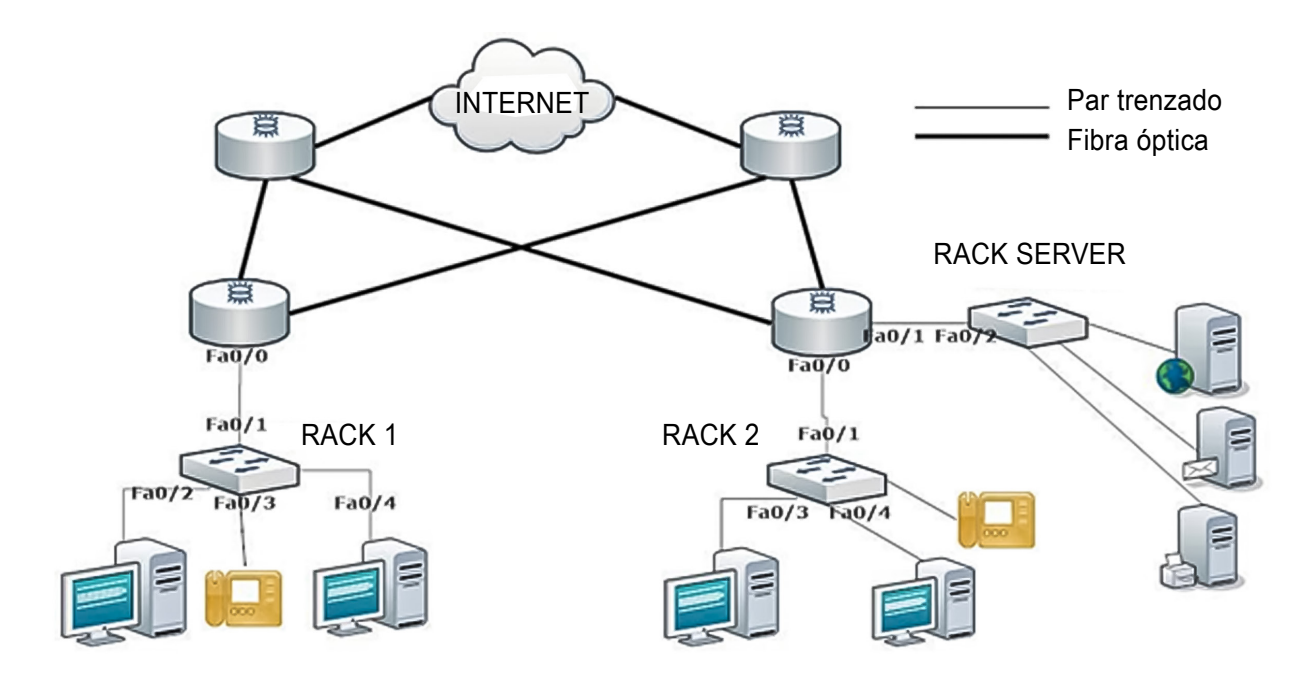

- **a)** ¿Qué tipo de topología es representada en la imagen?
- **b)** ¿Qué tipos de redes están presentes en la topología?
- **c)** ¿Qué dispositivos intermediarios y terminales se utilizan en la topología?

#### **Argumenten cada respuesta con criterios y estándares técnicos.**

**2.** Presenta los resultados en plenario, a partir de la solicitud planteada por el o la docente.